## **TROUBLESHOOTING**

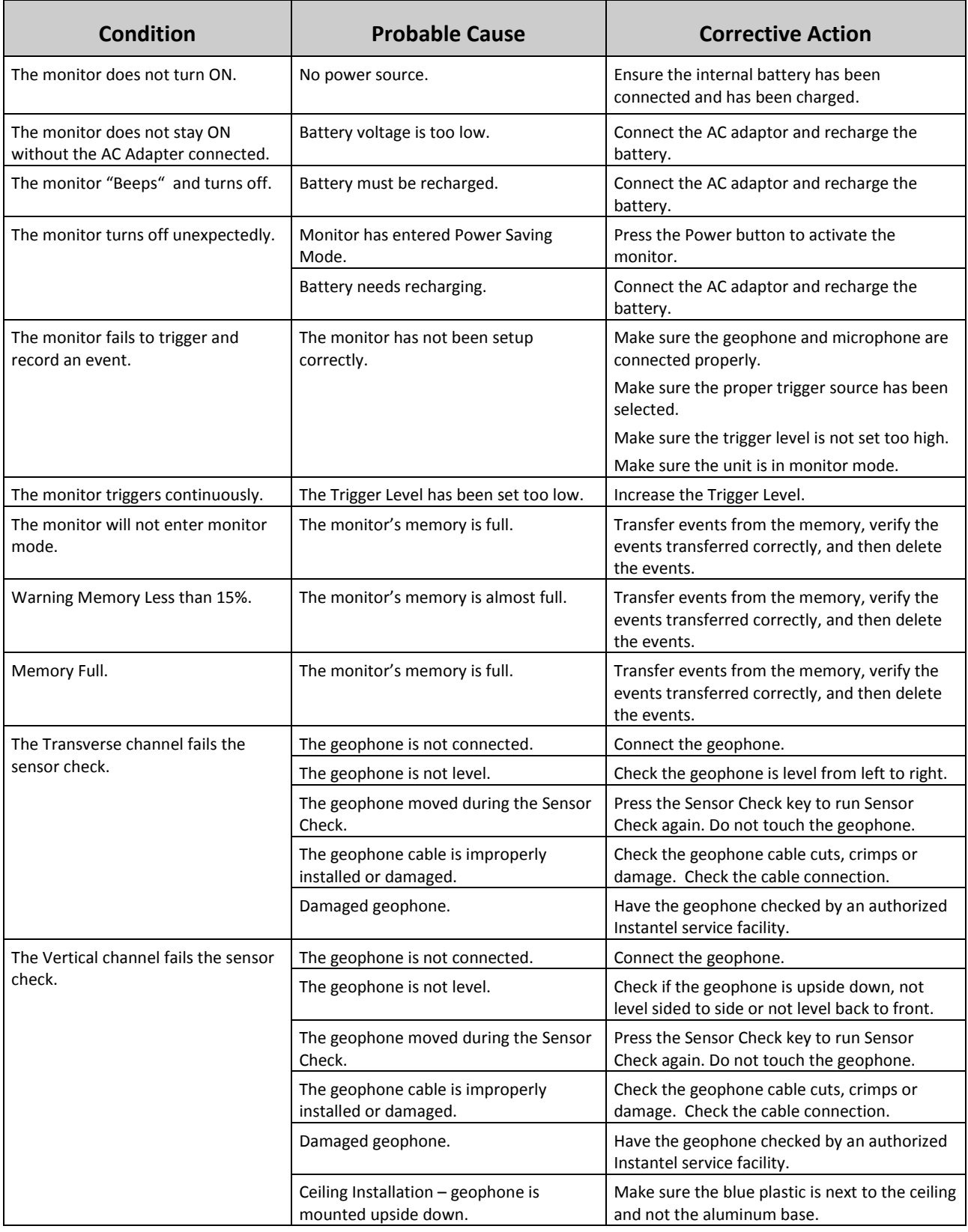

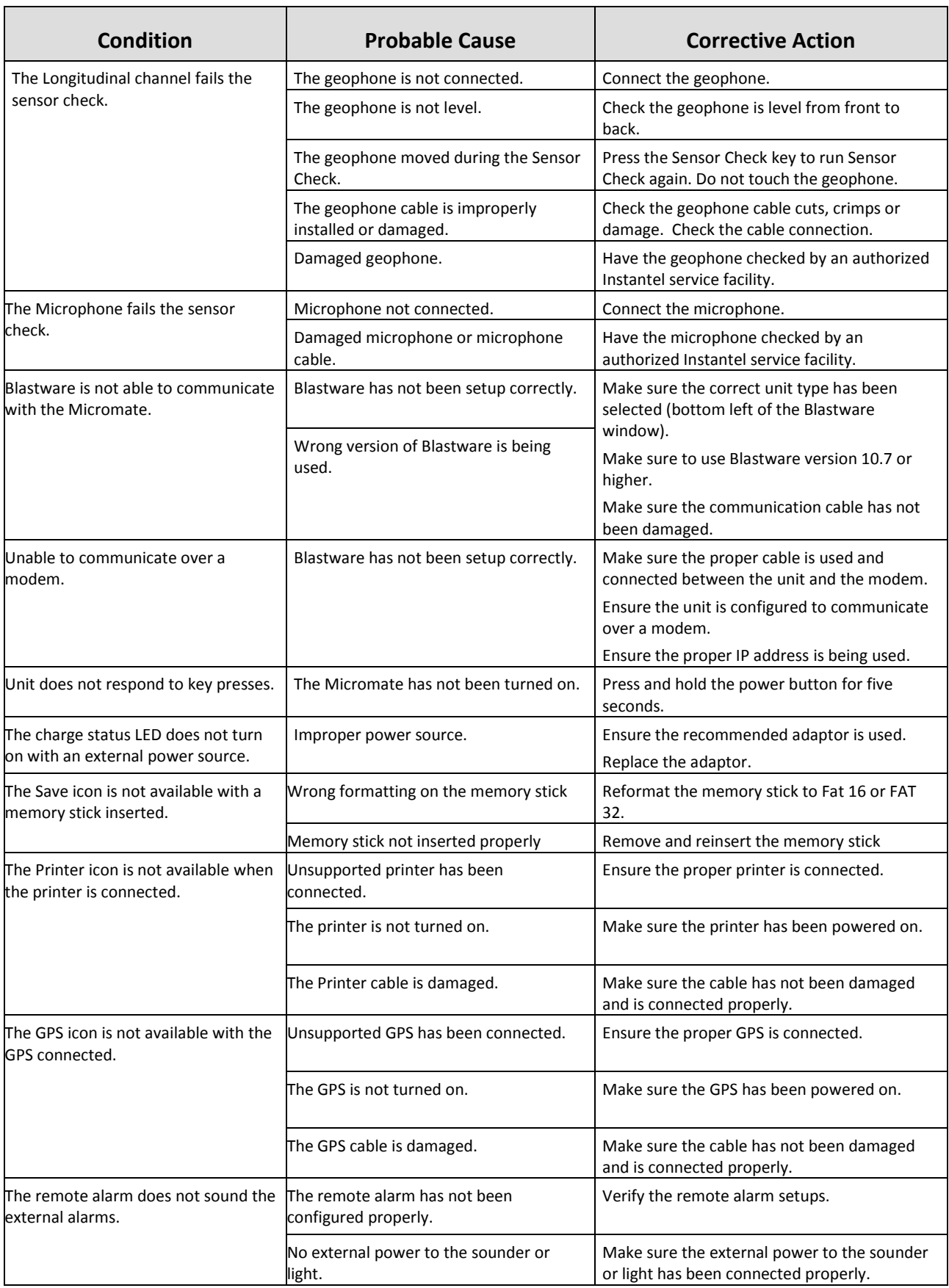